# CSCI-4530/6530 Advanced Computer Graphics

http://www.cs.rpi.edu/~cutler/classes/advancedgraphics/S09/

Barb Cutler cutler@cs.rpi.edu MRC 309A

1

3

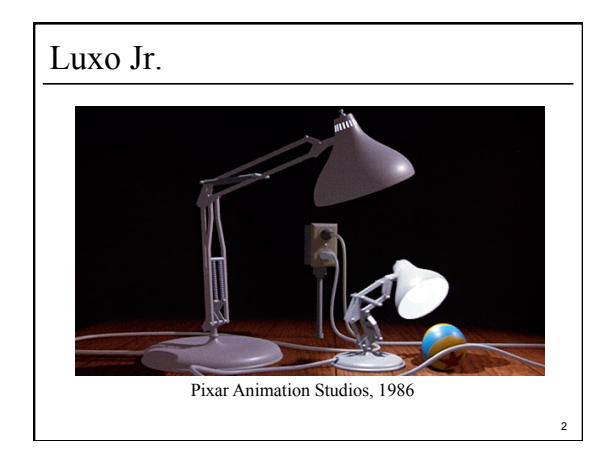

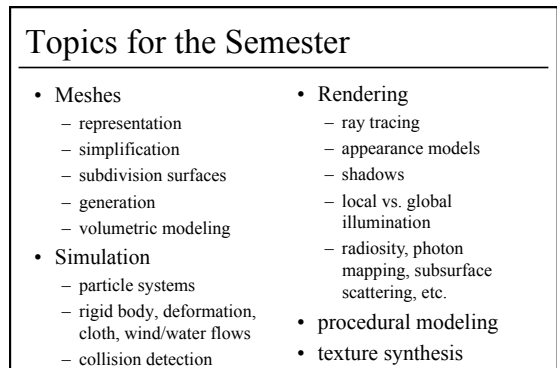

– weathering

- - hardware & more …

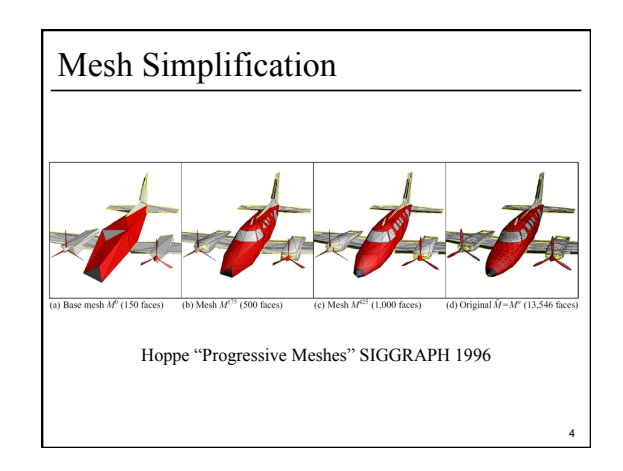

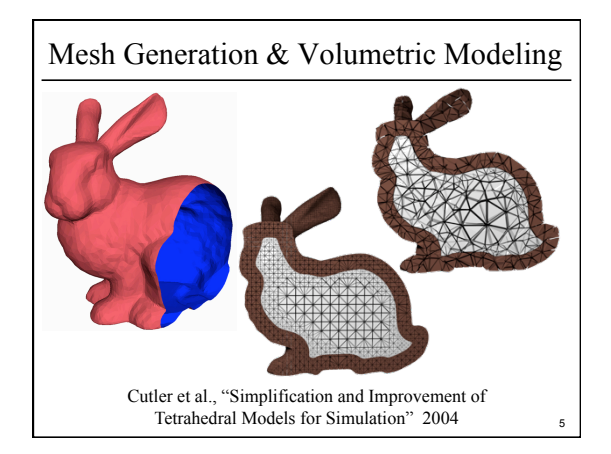

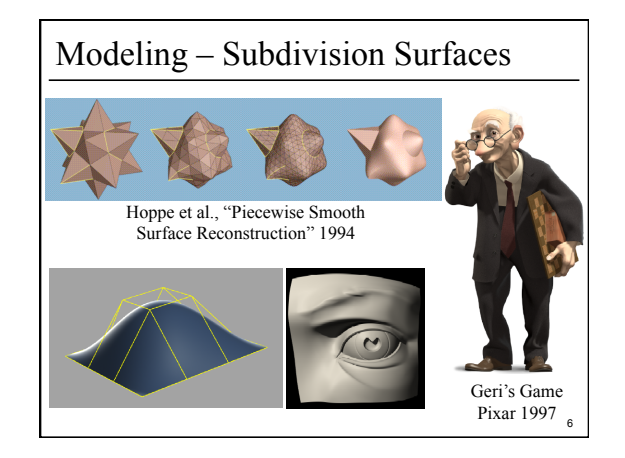

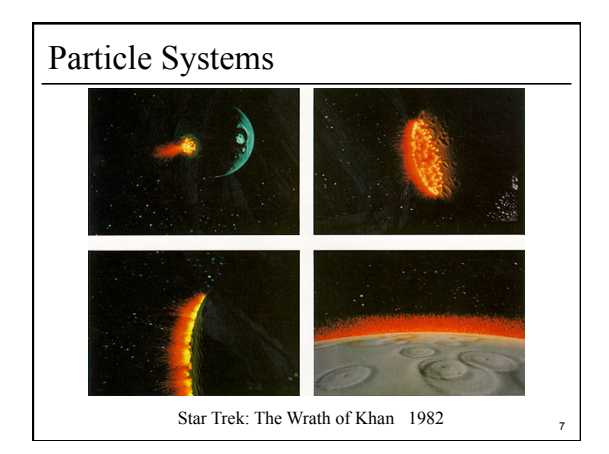

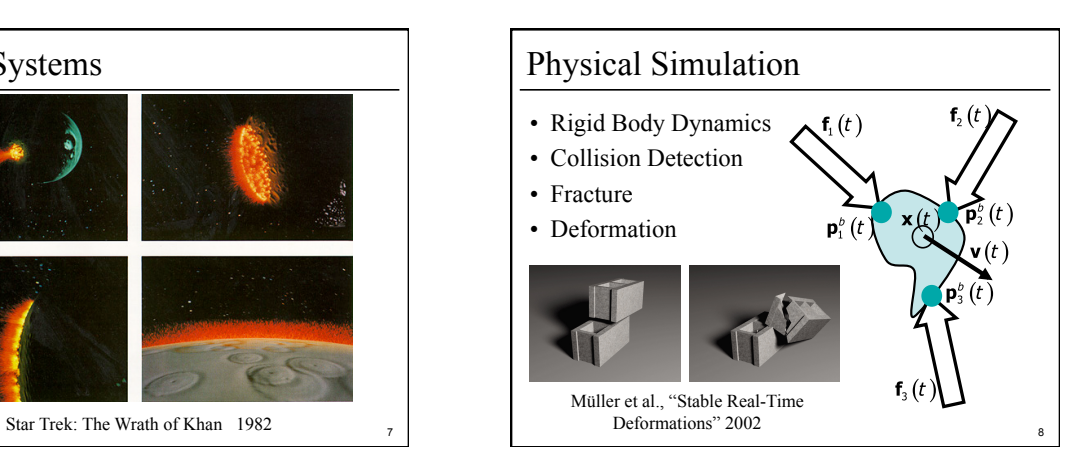

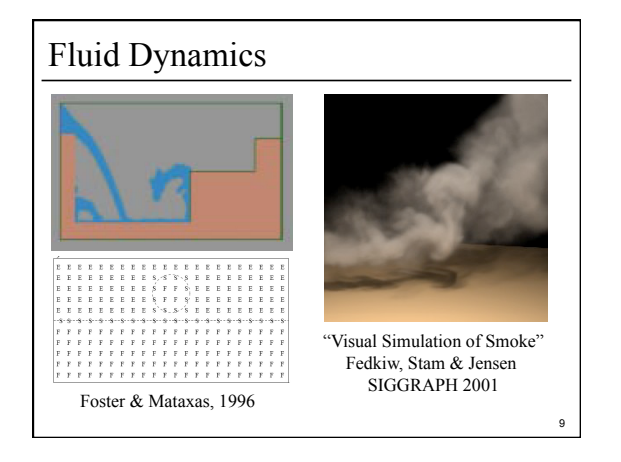

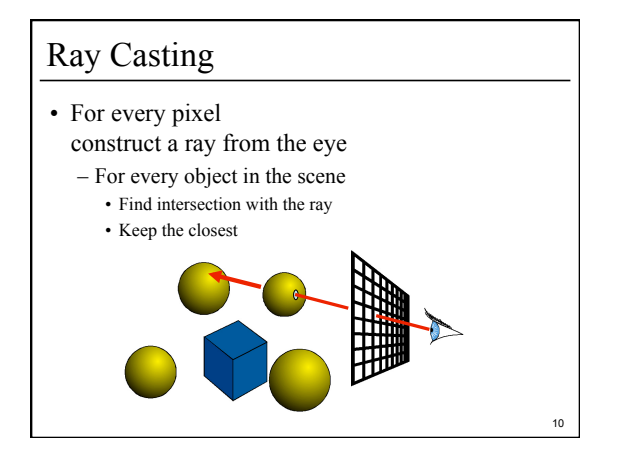

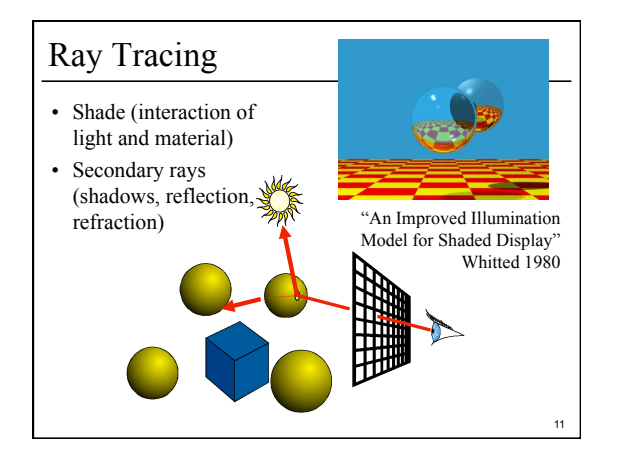

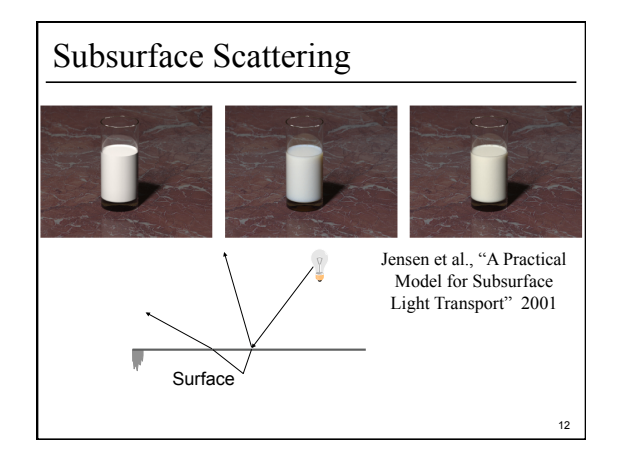

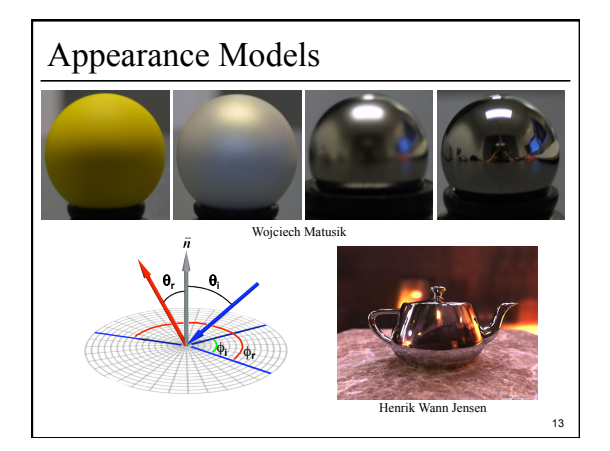

## Syllabus & Course Website

http://www.cs.rpi.edu/~cutler/classes/advancedgraphics/ S09/

- Which version should I register for?
	- CSCI 6530
	- 3 units of graduate credit – CSCI 4530
	- 4 units of undergraduate credit

same lectures, assignments, quizzes, & grading criteria

14

16

• Other Ouestions?

## Introductions – Who are you?

- name
- year/degree
- graphics background (if any)
- research/job interests
- why you are taking this class
- something fun, interesting, or unusual about yourself

## Outline

- Course Overview
- Classes of Transformations
- Representing Transformations
- Combining Transformations
- Orthographic & Perspective Projections
- Example: Iterated Function Systems (IFS)
- OpenGL Basics

15

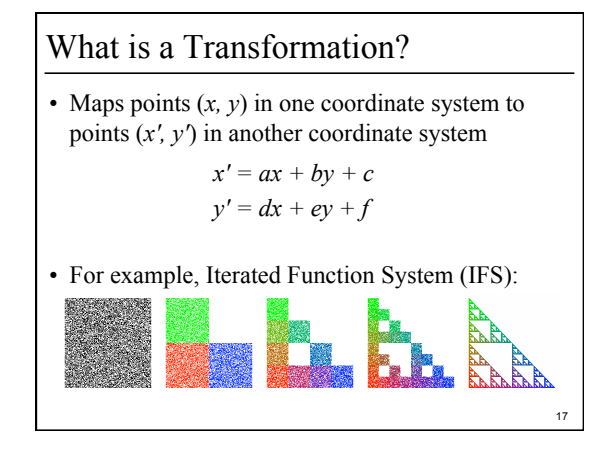

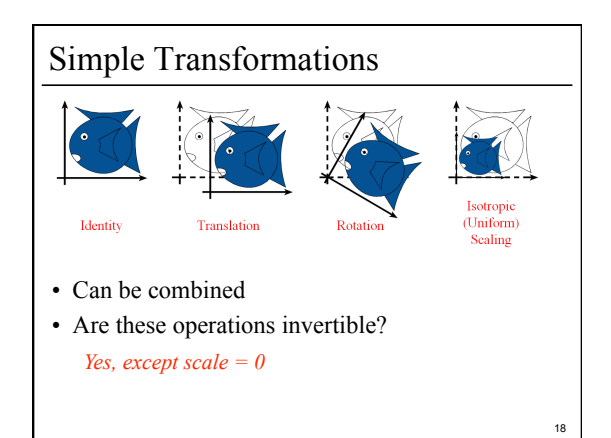

# Transformations are used to:

- Position objects in a scene
- Change the shape of objects
- Create multiple copies of objects
- Projection for virtual cameras

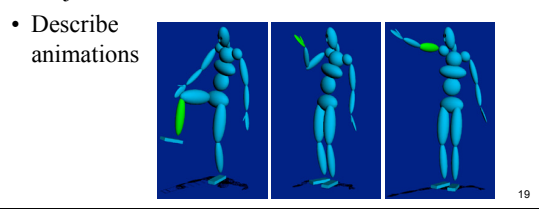

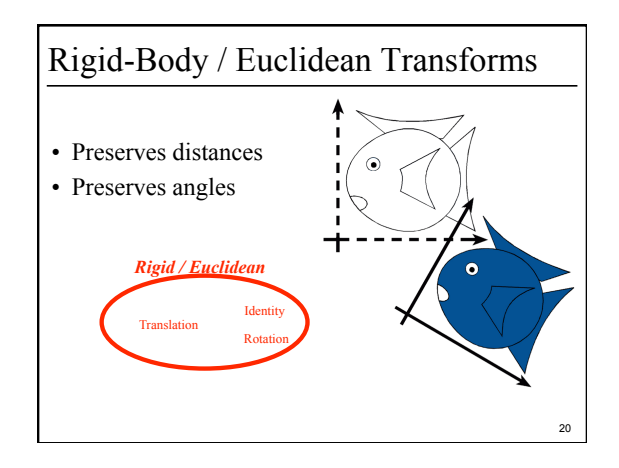

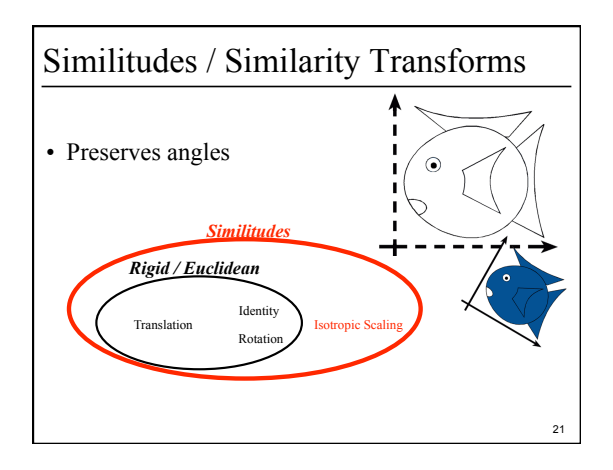

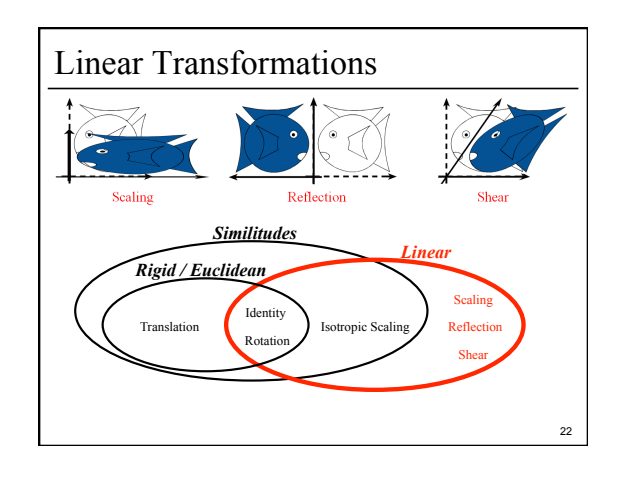

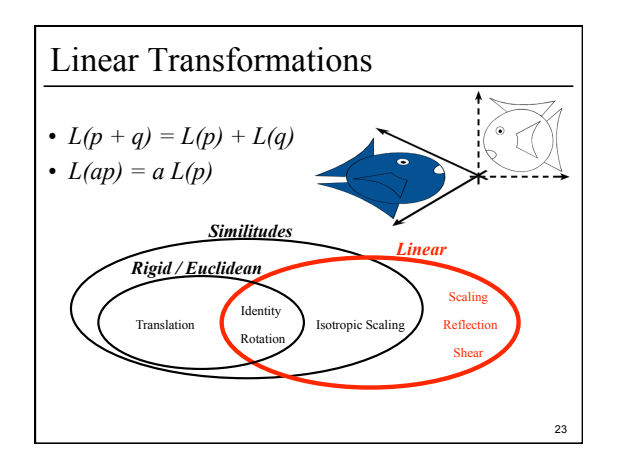

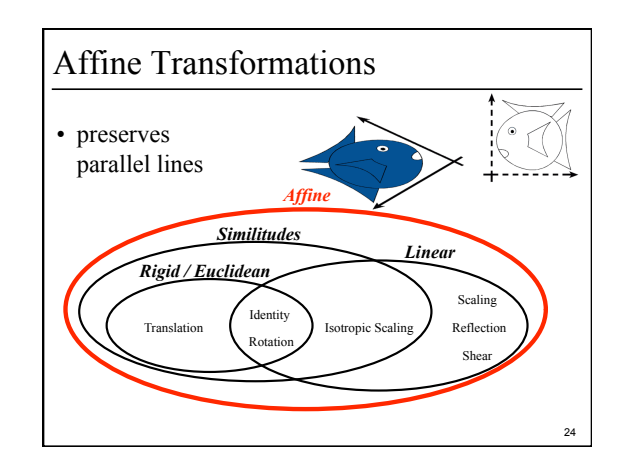

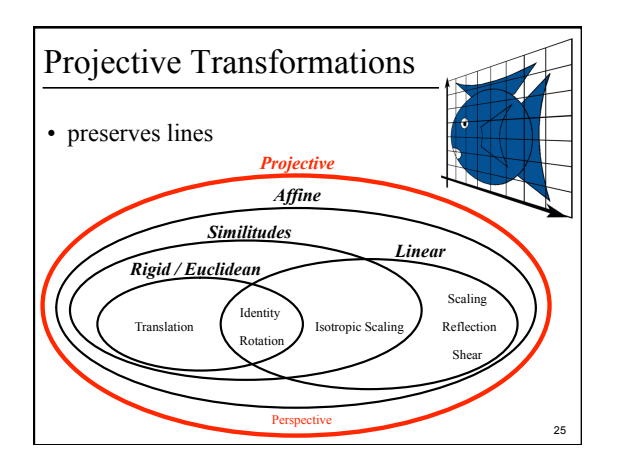

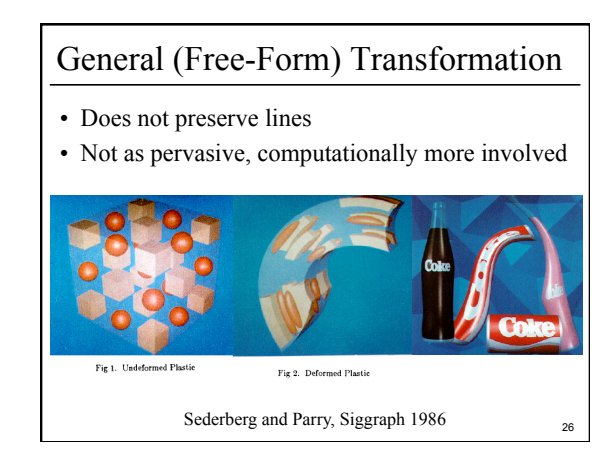

### Outline

- Course Overview
- Classes of Transformations
- Representing Transformations
- Combining Transformations
- Orthographic & Perspective Projections
- Example: Iterated Function Systems (IFS)

27

• OpenGL Basics

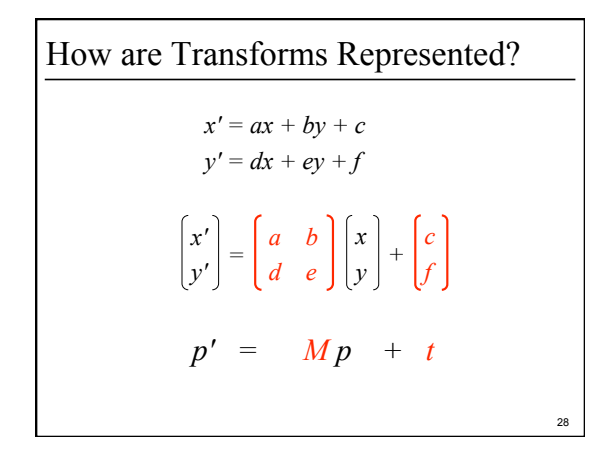

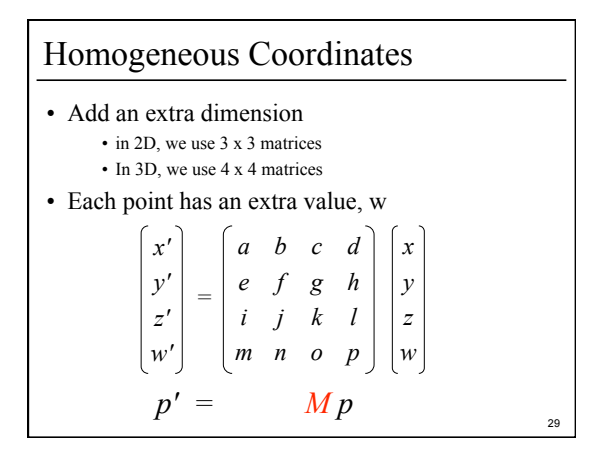

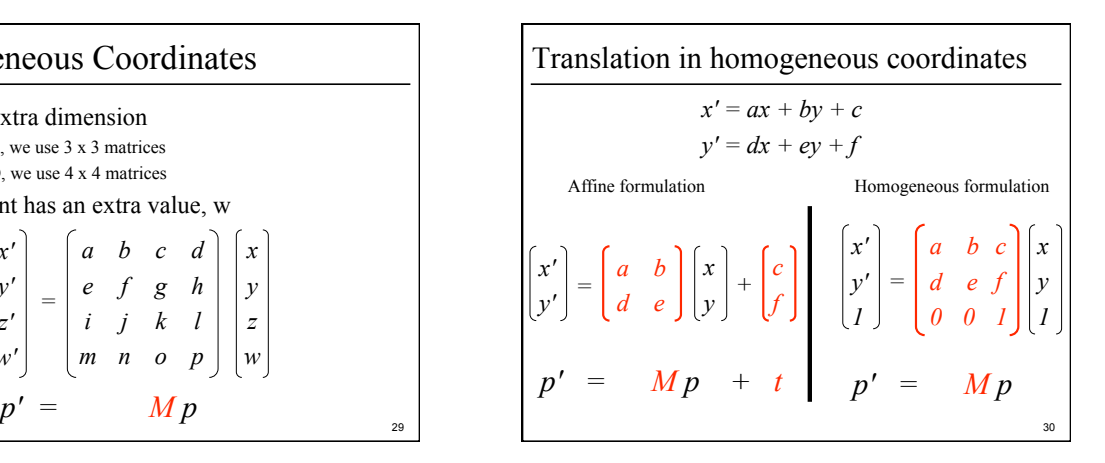

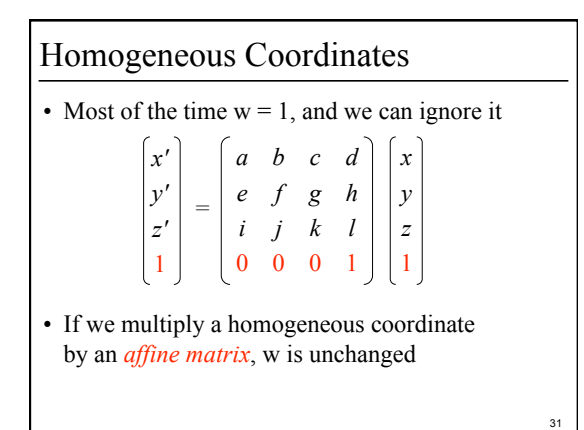

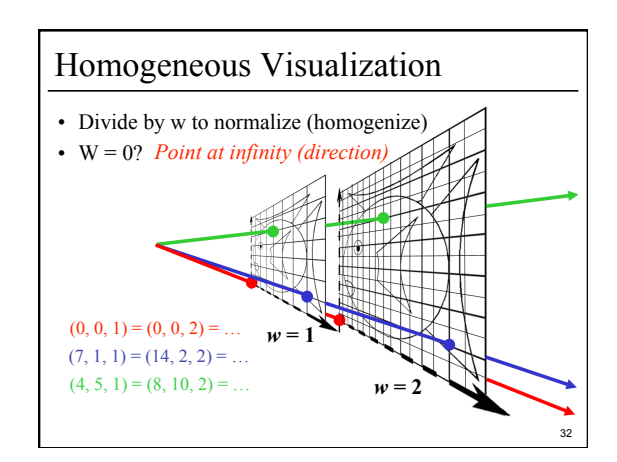

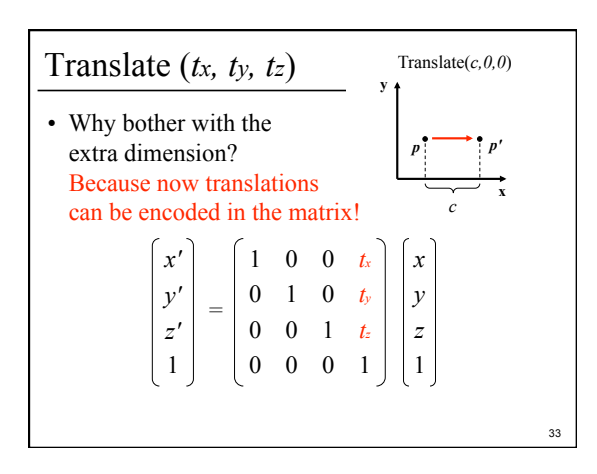

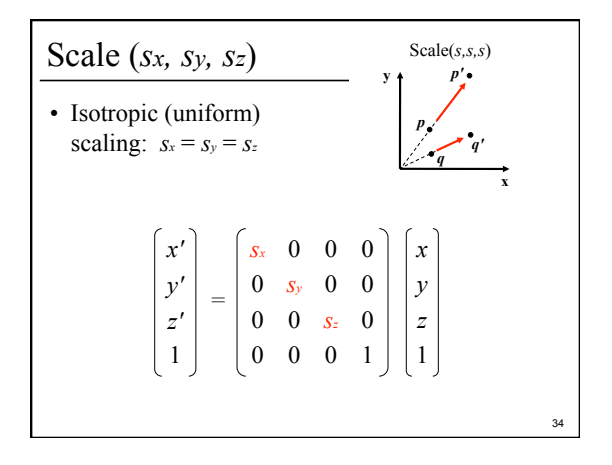

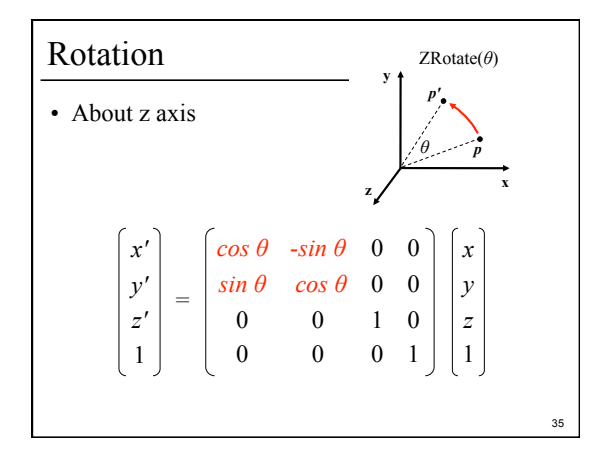

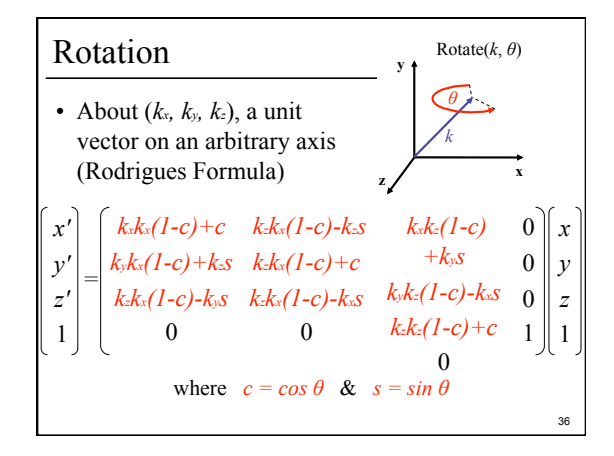

#### Storage

- Often, *w* is not stored (always 1)
- Needs careful handling of direction vs. point – Mathematically, the simplest is to encode directions with  $w = 0$ 
	- In terms of storage, using a 3-component array for both direction and points is more efficient
	- Which requires to have special operation routines for points vs. directions

## Outline

- Course Overview
- Classes of Transformations
- Representing Transformations
- Combining Transformations
- Orthographic & Perspective Projections
- Example: Iterated Function Systems (IFS)

38

• OpenGL Basics

37

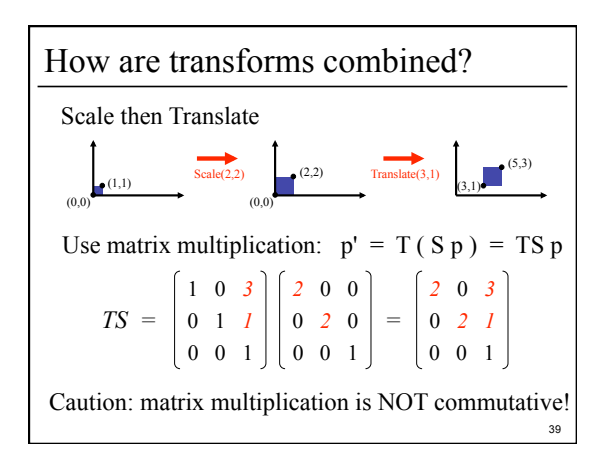

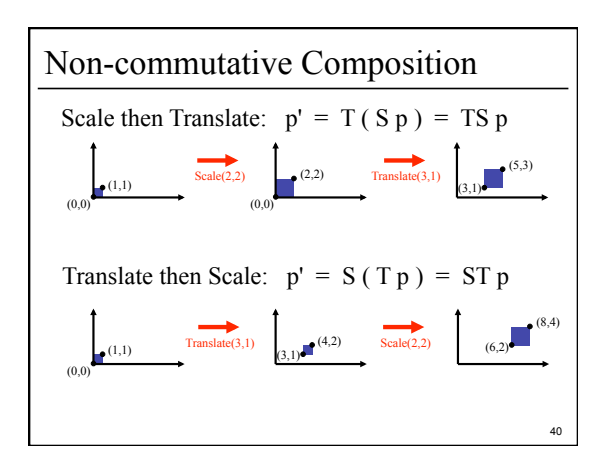

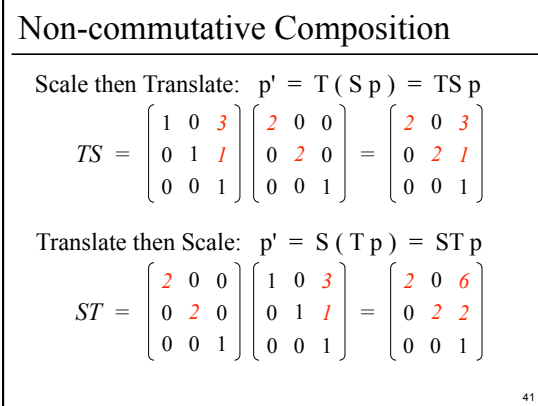

#### Outline

- Course Overview
- Classes of Transformations
- Representing Transformations
- Combining Transformations
- Orthographic & Perspective Projections
- Example: Iterated Function Systems (IFS)
- OpenGL Basics

42

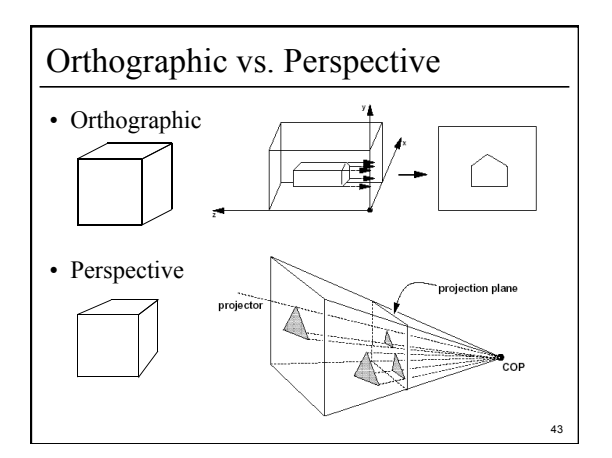

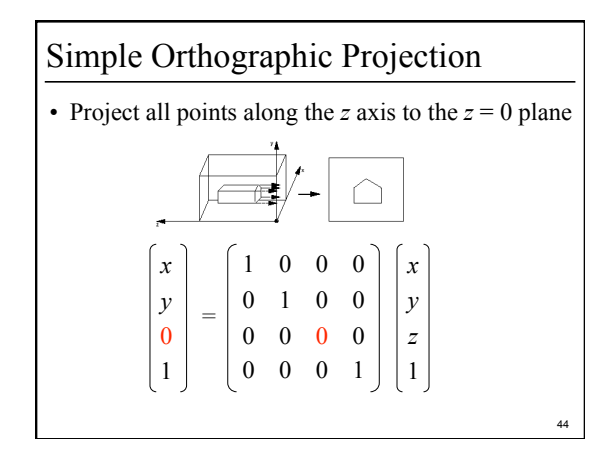

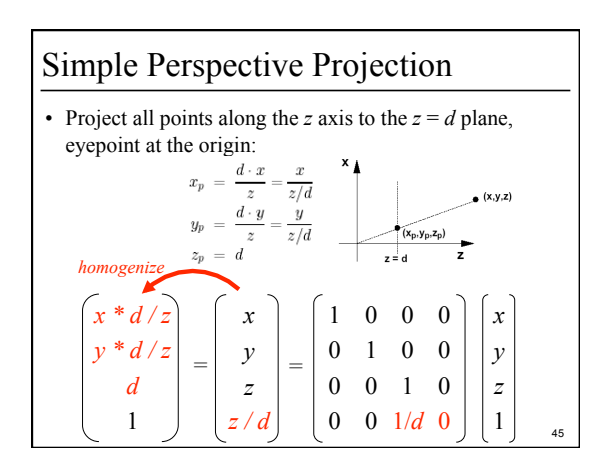

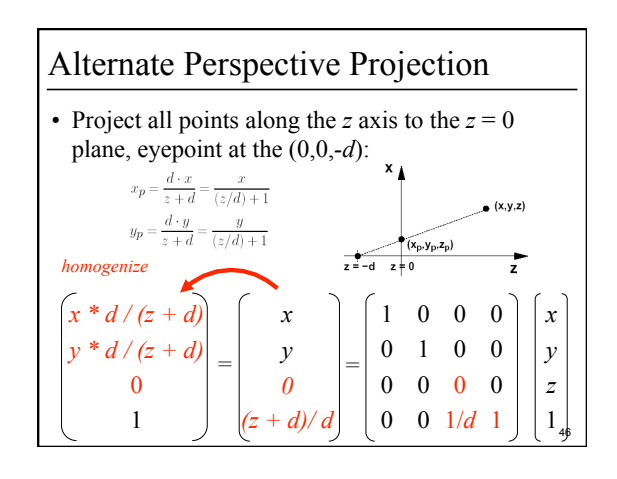

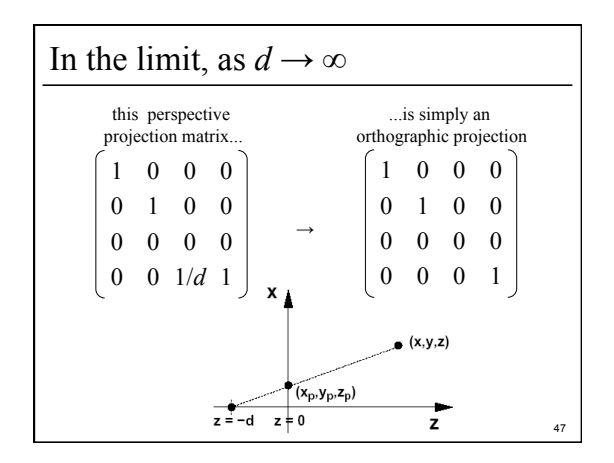

#### Outline

- Course Overview
- Classes of Transformations
- Representing Transformations
- Combining Transformations
- Orthographic & Perspective Projections
- Example: Iterated Function Systems (IFS)
- OpenGL Basics

48

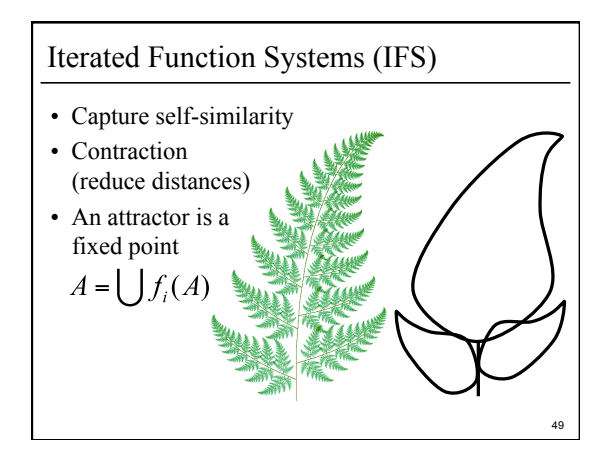

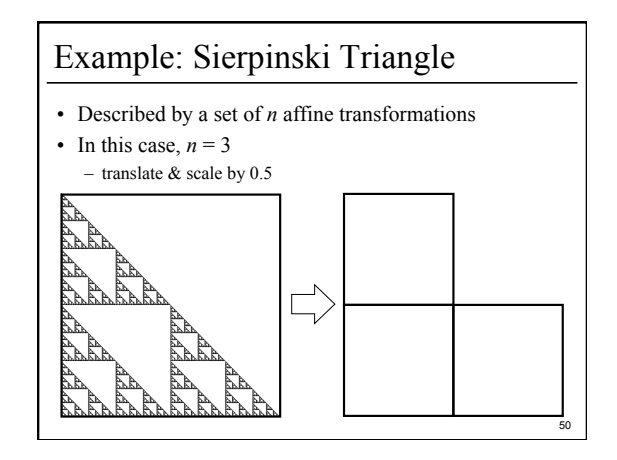

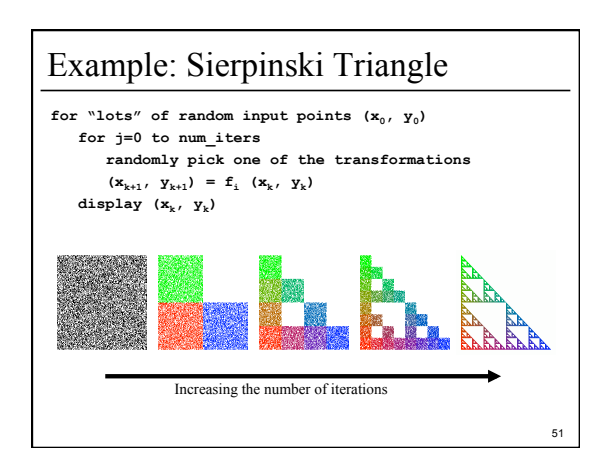

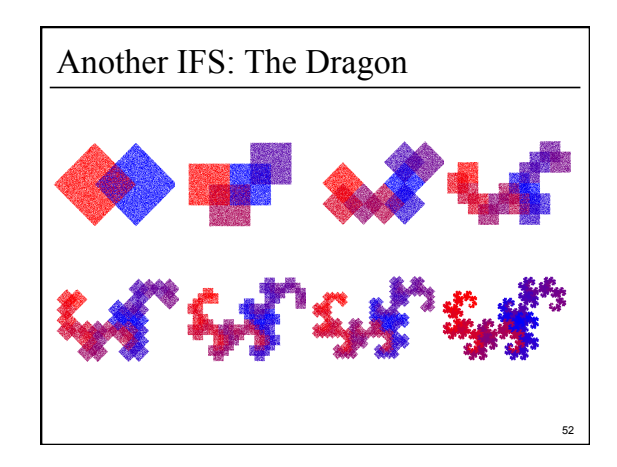

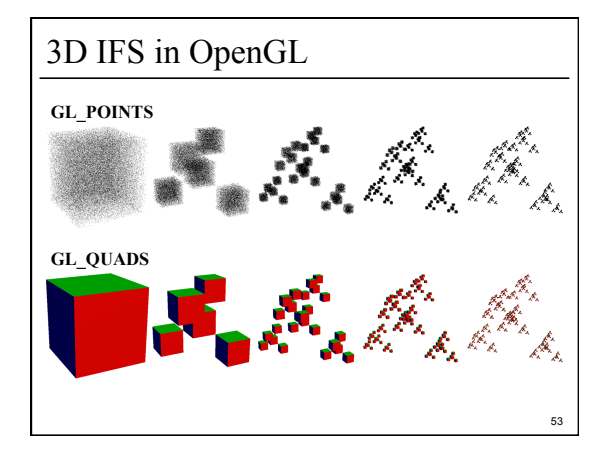

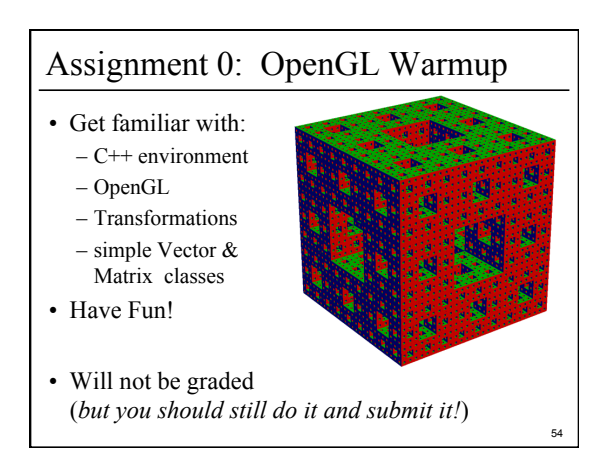

## Outline

- Course Overview
- Classes of Transformations
- Representing Transformations
- Combining Transformations
- Orthographic & Perspective Projections
- Example: Iterated Function Systems (IFS)

55

• OpenGL Basics

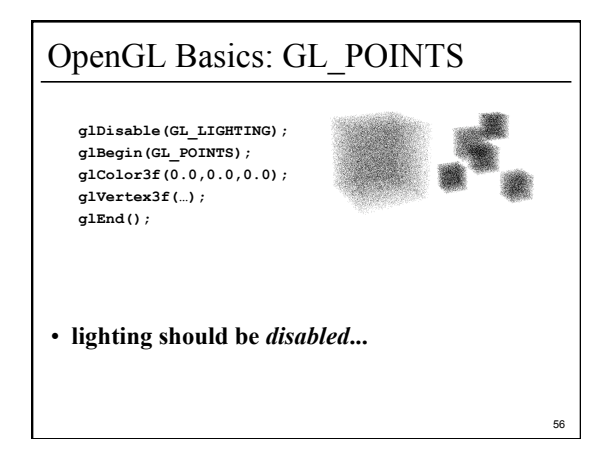

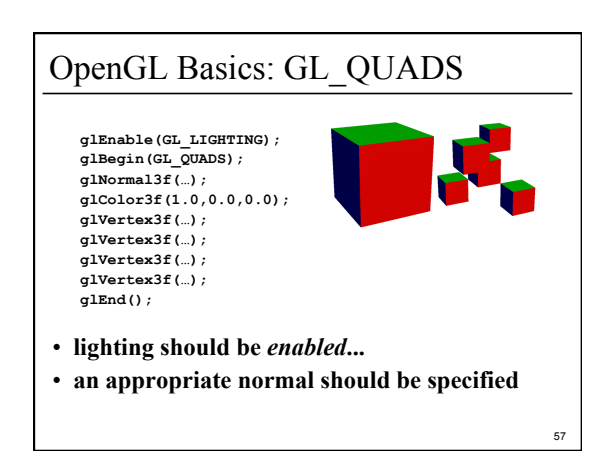

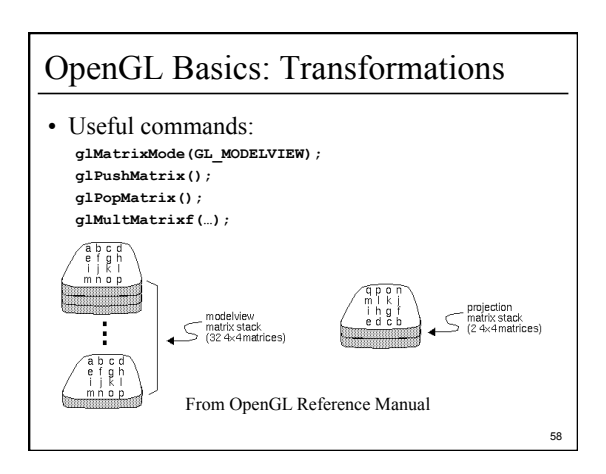

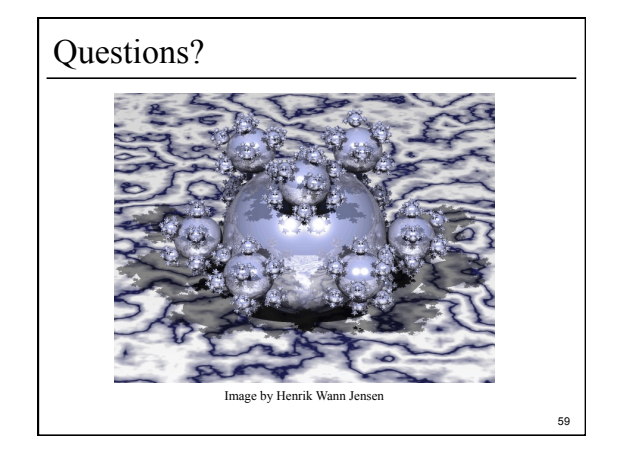

# For Next Time:

- Read Hugues Hoppe "Progressive Meshes" SIGGRAPH 1996
- Post a comment or question on the course WebCT/LMS discussion by 10am on Friday 1/15

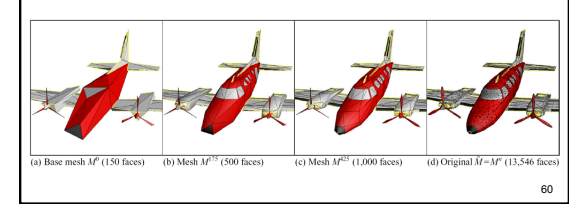